# $(1)$  $(1)$ **CISCO**

# STP の設定

# STP の設定の前提条件

VTP を設定する場合は、スイッチがドメイン内の他のスイッチと VTP アドバタイズメントを送受信できるように、トランク ポートを設定する必要があります。

詳細については、「トランク ポートとしてのイーサネット インターフェイスの設定(307 ページ)」を参照してください。

# STP の設定に関する制約事項

- クラスタ メンバ スイッチの VTP を VLAN に設定する場合、**rcommand** 特権 EXEC コマンドを使用して、そのメンバ ス イッチにログインします。
- VTP バージョン 1 および 2 では、そのスイッチで拡張範囲 VLAN を設定するとき、スイッチは VTP トランスペアレント モードでなければなりません。VTP バージョン 3 でも、クライアント モードまたはサーバ モードでの拡張範囲 VLAN の 作成をサポートしています。

# STP の設定に関する情報

この章では、スイッチのポートベースのVLAN にスパニングツリープロトコル(STP)を設定する方法について説明します。こ のスイッチは、IEEE 802.1D 標準に準拠した Per-VLAN Spanning-Tree plus (PVST+)とシスコ独自の拡張機能の組み合わせ か、もしくは IEEE 802.1w 標準に準拠した Rapid Per-VLAN Spanning-Tree plus(Rapid PVST+)プロトコルのいずれかを使 用できます。

### **STP**

STP は、ネットワーク上でループを防止しながら、パスの冗長性を実現するレイヤ 2 リンク管理プロトコルです。レイヤ 2 イーサネット ネットワークが正常に動作するには、任意の 2 つのステーション間で存在できるアクティブ パスは 1 つだけで す。エンド ステーション間に複数のアクティブ パスがあると、ネットワークにループが生じます。このループがネットワーク に発生すると、エンド ステーションにメッセージが重複して到着する可能性があります。また、スイッチも複数のレイヤ 2 イ ンターフェイスのエンド ステーション MAC アドレスを学習する可能性が出てきます。このような状況によって、ネットワー クが不安定になります。スパニングツリーの動作は透過的であり、エンドステーション側で、単一LAN セグメントに接続され ているのか、複数セグメントからなるスイッチド LAN に接続されているのかを検出することはできません。

STP は、スパニングツリー アルゴリズムを使用し、スパニングツリーのルートとして冗長接続ネットワーク内のスイッチを 1 つ選択します。スパニングツリー アルゴリズムは、アクティブ トポロジでのポートの役割に基づいて各ポートに役割を割 り当てることにより、スイッチド レイヤ 2 ネットワーク上で最良のループフリー パスを算出します。

- ルート:スパニングツリー トポロジに対して選定される転送ポート
- 指定:各スイッチド LAN セグメントに対して選定される転送ポート
- 代替:スパニングツリーのルート ブリッジへの代替パスとなるブロック ポート
- バックアップ:ループバック コンフィギュレーションのブロック ポート

すべてのポートに役割が指定されているスイッチ、またはバックアップの役割が指定されているスイッチはルート スイッチ です。少なくとも 1 つのポートに役割が指定されているスイッチは、指定スイッチを意味します。

冗長データ パスはスパニングツリーによって、強制的にスタンバイ(ブロックされた)ステートにされます。スパニングツ リーのネットワーク セグメントでエラーが発生したときに冗長パスが存在する場合は、スパニングツリー アルゴリズムがス パニングツリー トポロジを再計算し、スタンバイ パスをアクティブにします。スイッチは、定期的にブリッジ プロトコル データ ユニット(BPDU)と呼ばれるスパニングツリー フレームを送受信します。スイッチはこのフレームを転送しませんが、 このフレームを使用してループフリー パスを構築します。BPDU には、送信側スイッチおよびそのポートについて、スイッチ および MAC アドレス、スイッチ プライオリティ、ポート プライオリティ、パス コストなどの情報が含まれます。スパニング ツリーはこの情報を使用して、スイッチド ネットワーク用のルート スイッチおよびルート ポートを選定し、さらに、各スイッ チド セグメントのルート ポートおよび指定ポートを選定します。

スイッチの 2 つのポートがループの一部になっている場合、スパニングツリー ポート プライオリティとパス コストの設定 値によって、どちらのポートをフォワーディング ステートにするか、どちらをブロッキング ステートにするかが制御されま す。スパニングツリー ポート プライオリティ値は、ネットワーク トポロジにおけるポートの位置とともに、トラフィック転送 におけるポートの位置がどれだけ適切であるかを表します。パス コストの値は、メディアの速度を表します。

注:デフォルトでは、Small Form-Factor Pluggable(SFP)を搭載していないインターフェイスにだけ、スイッチがキープアラ イブメッセージを(接続が有効か確認するために)送信します。[**no**] **keepalive** インターフェイス コンフィギュレーション コ マンドを使用してインターフェイスのデフォルトを変更することができます。

## スパニングツリー トポロジと BPDU

スイッチド ネットワーク内の安定したアクティブ スパニングツリー トポロジは、次の要素によって制御されます。

- 各スイッチのそれぞれの VLAN に対応付けられた一意のブリッジ ID(スイッチ プライオリティおよび MAC アドレス)
- ルート スイッチに対するスパニングツリー パス コスト。
- 各レイヤ2インターフェイスに対応付けられたポート ID(ポート プライオリティおよび MAC アドレス)。

ネットワーク内のスイッチに電源が投入されると、それぞれがルート スイッチとして機能します。各スイッチは、そのすべて のポートからコンフィギュレーション BPDU を送信します。BPDU によって通信が行われ、スパニングツリー トポロジが計 算されます。各コンフィギュレーション BPDU には、次の情報が含まれます。

- 送信側スイッチがルート スイッチと見なしたスイッチの固有ブリッジ ID
- ルートまでのスパニングツリー パス コスト
- 送信側スイッチのブリッジ ID
- メッセージ エージ
- 送信側インターフェイス ID
- hello タイマー、転送遅延タイマー、および max-age プロトコル タイマーの値

スイッチは、*優位の*情報(より小さいブリッジ ID、より低いパス コストなど)を格納したコンフィギュレーション BPDU を受 信すると、そのポートのためにこの情報を保存します。スイッチは、この BPDU をルート ポートで受信した場合は、更新され たメッセージ付きで、自身が指定スイッチであるすべての接続 LAN に対して BPDU を転送します。

そのポートに対して現在保存されているものより下位の情報を格納したコンフィギュレーション BPDU を受信した場合は、 BPDU は廃棄されます。スイッチが、下位 BPDU の送信元の LAN の指定スイッチである場合は、そのポート用に保存された最 新情報を格納した BPDU をその LAN に送信します。このようにして下位情報は廃棄され、優位情報がネットワークで伝播さ れます。

BPDU の交換によって、次の処理が行われます。

■ ネットワーク内の 1 台のスイッチがルート スイッチ(スイッチド ネットワークのスパニングツリー トポロジの論理的 な中心)として選択されます。

各 VLAN で、スイッチのプライオリティが最も高い(プライオリティ値が数値的に最も小さい)スイッチがルートスイッ チとして選定されます。すべてのスイッチがデフォルトのプライオリティ(32768)で設定されている場合は、VLAN 内で 最小の MAC アドレスを持つスイッチがルート スイッチになります。スイッチのプライオリティ値は、ブリッジ ID の最 上位ビットを占めます(表 37(337 [ページ\)を](#page-2-0)参照)。

- 各スイッチ(ルート スイッチを除く)に対して1つのルート ポートが選択されます。このポートは、スイッチによってパ ケットがルート スイッチに転送されるときに、最適なパス(最小コスト)を提供します。
- - スイッチごとに、パス コストに基づいてルート スイッチまでの最短距離が計算されます。
- 各 LAN セグメントの指定スイッチが選定されます。指定スイッチでは、LAN からルート スイッチへのパケット転送の場 合、パス コストが最小となります。指定スイッチが LAN に接続するポートのことを指定ポートと呼びます。

スイッチド ネットワーク上のすべての地点からルート スイッチに到達する場合に必要のないパスはすべて、スパニングツ リー ブロッキング モードになります。

### ブリッジ ID、スイッチ プライオリティ、および拡張システム ID

IEEE 802.1D 規格では、各スイッチに一意のブリッジ識別子(ブリッジ ID)を設定する必要があります。この ID によってルー ト スイッチの選択が制御されます。各 VLAN は PVST+ と Rapid PVST+ によって異なる*論理ブリッジ*と見なされるので、同 一のスイッチは設定された各 VLAN とは異なるブリッジ ID を保有している必要があります。スイッチ上の各 VLAN には一意 の 8 バイト ブリッジ ID が設定されます。上位の 2 バイトはスイッチ プライオリティに使用され、残りの 6 バイトがスイッ チの MAC アドレスから取得されます。

スイッチでは IEEE 802.1t スパニングツリー拡張機能がサポートされ、従来はスイッチ プライオリティに使用されていた ビットの一部が VLAN ID として使用されるようになりました。その結果、スイッチに割り当てられる MAC アドレスが少なく なり、より広い範囲の VLAN ID をサポートできるようになり、しかもブリッジID の一意性を損なうこともありません。表 [37](#page-2-0) (337 [ページ\)](#page-2-0)に示すように、従来はスイッチ プライオリティに使用されていた 2 バイトが、4 ビットのプライオリティ値と 12 ビットの拡張システム ID 値(VLAN ID と同じ)に割り当てられています。

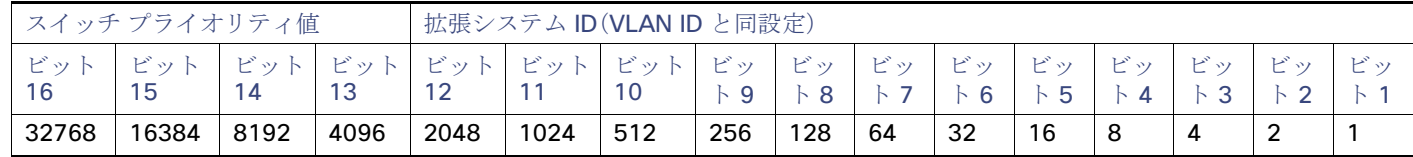

#### <span id="page-2-0"></span>表 **37** スイッチ プライオリティ値および拡張システム **ID**

スパニングツリーは、ブリッジ ID を VLAN ごとに一意にするために、拡張システム ID、スイッチ プライオリティ、および割り 当てられたスパニングツリー MAC アドレスを使用します。

拡張システム ID のサポートにより、ルート スイッチ、セカンダリ ルート スイッチ、および VLAN のスイッチ プライオリティ の手動での設定方法に影響が生じます。たとえば、スイッチのプライオリティ値を変更すると、ルート スイッチとして選定さ れる可能性も変更されることになります。大きい値を設定すると可能性が低下し、値が小さいと可能性が増大します。詳細に ついては、ルート [スイッチの設定\(](#page-13-0)348 ページ)、セカンダリ ルート [スイッチの設定\(](#page-13-1)348 ページ)、STP [オプション](#page-14-0) パラメー [タの設定\(](#page-14-0)349 ページ)を参照してください。

### スパニングツリー インターフェイス ステート

プロトコル情報がスイッチド LAN を通過するとき、伝播遅延が生じることがあります。その結果、スイッチド ネットワークの さまざまな時点および場所でトポロジーの変化が発生します。インターフェイスがスパニングツリー トポロジに含まれてい ない状態からフォワーディング ステートに直接移行すると、一時的にデータ ループが形成されることがあります。インター フェイスは新しいトポロジ情報がスイッチド LAN 上で伝播されるまで待機し、フレーム転送を開始する必要があります。イ ンターフェイスはさらに、古いトポロジで使用されていた転送フレームのフレーム存続時間を満了させることも必要です。

スパニングツリーを使用しているスイッチの各レイヤ 2 インターフェイスは、次のいずれかのステートになります。

- ブロッキング:インターフェイスはフレーム転送に関与しません。
- リスニング:インターフェイスをフレーム転送に関与させることをスパニングツリーが決定した場合、ブロッキングス テートから最初に移行するステートです。
- ラーニング:インターフェイスはフレーム転送に関与する準備をしている状態です。
- フォワーディング:インターフェイスはフレームを転送します。
- ディセーブル:インターフェイスはスパニングツリーに含まれません。シャットダウン ポートであるか、ポート上にリン クがないか、またはポート上でスパニングツリー インスタンスが稼働していないためです。

インターフェイスは次のように、ステートを移行します。

- 初期化からブロッキング
- ブロッキングからリスニングまたはディセーブル
- リスニングからラーニングまたはディセーブル
- ラーニングからフォワーディングまたはディセーブル
- フォワーディングからディセーブル

図 36(338 [ページ\)に](#page-3-0)、インターフェイスがステートをどのように移行するかを示します。

#### <span id="page-3-0"></span>図 **36** スパニングツリー インターフェイス ステート

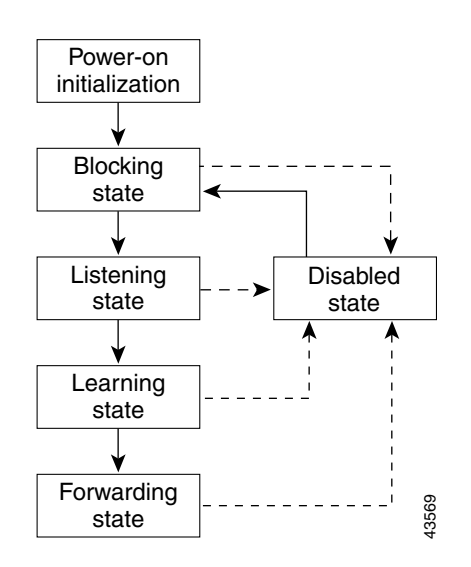

デフォルト設定では、スイッチを起動するとスパニングツリーがイネーブルになります。その後、スイッチの各インターフェ イス、VLAN、ネットワークがブロッキング ステートからリスニングおよびラーニングという移行ステートを通過します。ス パニングツリーは、フォワーディング ステートまたはブロッキング ステートで各インターフェイスを安定させます。

スパニングツリー アルゴリズムがレイヤ 2 インターフェイスをフォワーディング ステートにする場合、次のプロセスが発生 します。

- **1.** スパニングツリーがインターフェイスをブロッキング ステートに移行させるプロトコル情報を待つ間、インターフェイ スはリスニング ステートになります。
- **2.** スパニングツリーは転送遅延タイマーの満了を待ち、インターフェイスをラーニング ステートに移行させ、転送遅延タ イマーをリセットします。
- **3.** ラーニング ステートで、スイッチがデータベース転送のためにエンド ステーションの位置情報を学習している間、イン ターフェイスはフレーム転送を引き続きブロックします。
- **4.** 転送遅延タイマーが満了すると、スパニングツリーはインターフェイスをフォワーディング ステートに移行させ、この ときラーニングとフレーム転送の両方が可能になります。

#### ブロッキング ステート

ブロッキング ステートのレイヤ 2 インターフェイスはフレームの転送に関与しません。初期化後、スイッチの各インター フェイスに BPDU が送信されます。スイッチは最初、他のスイッチと BPDU を交換するまで、ルートとして動作します。この BPDU 交換によって、ネットワーク上のどのスイッチがルート、つまりルート スイッチであるかが確立されます。ネットワー クにスイッチが 1 台しかない場合は、交換は行われず、転送遅延タイマーが満了し、インターフェイスがリスニング ステート になります。インターフェイスはスイッチの初期化後、必ずブロッキング ステートになります。

ブロッキング ステートのインターフェイスは、次の機能を実行します。

- インターフェイス上で受信したフレームを廃棄します。
- 転送用に他のインターフェイスからスイッチングされたフレームを廃棄します。
- アドレスを学習しません。
- BPDU を受信します。

#### リスニング ステート

リスニング ステートは、ブロッキング ステートを経て、レイヤ 2 インターフェイスが最初に移行するステートです。インター フェイスがリスニング ステートになるのは、スパニングツリーによってそのインターフェイスのフレーム転送への関与が決 定された場合です。

リスニング ステートのインターフェイスは、次の機能を実行します。

- インターフェイス上で受信したフレームを廃棄します。
- 転送用に他のインターフェイスからスイッチングされたフレームを廃棄します。
- アドレスを学習しません。
- BPDU を受信します。

ラーニング ステート

ラーニング ステートのレイヤ 2 インターフェイスは、フレームの転送に関与できるように準備します。インターフェイスは リスニング ステートからラーニング ステートに移行します。

ラーニング ステートのインターフェイスは、次の機能を実行します。

- インターフェイス上で受信したフレームを廃棄します。
- 転送用に他のインターフェイスからスイッチングされたフレームを廃棄します。
- アドレスを学習します。
- BPDU を受信します。

フォワーディング ステート

フォワーディング ステートのレイヤ 2 インターフェイスは、フレームを転送します。インターフェイスはラーニング ステー トからフォワーディング ステートに移行します。

フォワーディング ステートのインターフェイスは、次の機能を実行します。

- インターフェイス上でフレームを受信して転送します。
- 他のインターフェイスからスイッチングされたフレームを転送します。
- アドレスを学習します。
- BPDU を受信します。

ディセーブル ステート

ブロッキング ステートのレイヤ 2 インターフェイスは、フレームの転送やスパニングツリーに関与しません。ディセーブル ステートのインターフェイスは動作不能です。

ディセーブル インターフェイスは、次の機能を実行します。

- インターフェイス上で受信したフレームを廃棄します。
- 転送用に他のインターフェイスからスイッチングされたフレームを廃棄します。
- アドレスを学習しません。
- BPDU を受信しません。

### スイッチまたはポートがルート スイッチ またはルート ポートになる仕組み

ネットワーク上のすべてのスイッチがデフォルトのスパニングツリー設定でイネーブルになっている場合、最小の MAC ア ドレスを持つスイッチがルート スイッチになります。図 37(341 [ページ\)](#page-6-0)では、スイッチ A がルート スイッチとして選定され ます(すべてのスイッチのスイッチ プライオリティがデフォルト(32768)に設定されており、スイッチ A の MAC アドレスが 最小であるため)。ただし、トラフィック パターン、転送インターフェイスの数、またはリンク タイプによっては、スイッチA が最適なルート スイッチとは限りません。ルート スイッチになるように、最適なスイッチのプライオリティを引き上げる(数 値を引き下げる)と、スパニングツリーの再計算が強制的に行われ、最適なスイッチをルートとした新しいトポロジが形成さ れます。

<span id="page-6-0"></span>図 **37** スパニングツリー トポロジ

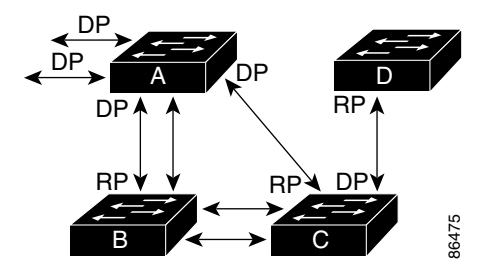

RP = Root Port DP = Designated Port

スパニングツリー トポロジがデフォルトのパラメータに基づいて算出された場合、スイッチド ネットワークの送信元エンド ステーションから宛先エンド ステーションまでのパスが最適にならない場合があります。たとえば、ルート ポートよりプラ イオリティの高いインターフェイスに高速リンクを接続すると、ルート ポートが変更される可能性があります。最高速のリ ンクをルート ポートにすることが重要です。

たとえば、スイッチ B のあるポートがギガビット イーサネット リンクで、別のポート(10/100 リンク)がルート ポートであ ると仮定します。ネットワーク トラフィックはギガビット イーサネット リンクに流す方が効率的です。ギガビット イーサ ネット ポートのスパニングツリー ポート プライオリティをルート ポートより高くする(数値を小さくする)と、ギガビット イーサネット ポートが新しいルート ポートになります。

### スパニングツリーおよび冗長接続

2 つのスイッチ インターフェイスを別の 1 台のデバイス、または 2 台の異なるデバイスに接続することにより、スパニングツ リーを使用して冗長バックボーンを作成できます(図 38(341 [ページ\)を](#page-6-1)参照)。スパニングツリーは一方のインターフェイス を自動的にディセーブルにし、他方でエラーが発生した場合にはそのディセーブルにしていた方をイネーブルにします。一方 のリンクが高速で、他方が低速の場合、必ず、低速の方のリンクがディセーブルになります。速度が同じ場合、ポート プライオ リティとポート ID が加算され、値の小さいリンクがスパニングツリーによってディセーブルにされます。

<span id="page-6-1"></span>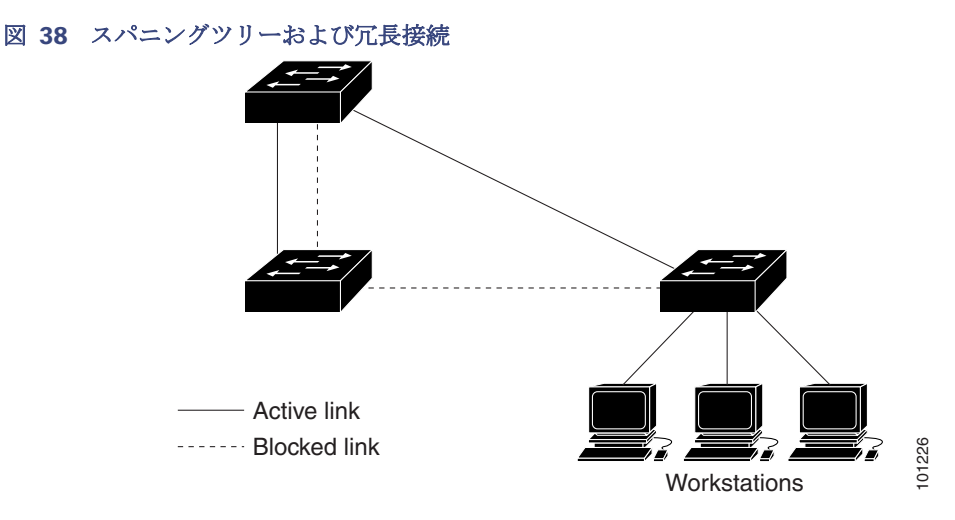

EtherChannel グループを使用して、スイッチ間に冗長リンクを設定することもできます。詳細については、EtherChannel の 設定(1073 ページ)を参照してください。

#### スパニングツリーアドレスの管理

IEEE 802.1D では、各種ブリッジ プロトコルに使用させるために、0x00180C2000000 ~ 0x0180C2000010 の範囲で 17 の マルチキャスト アドレスが規定されています。これらのアドレスは削除できないスタティック アドレスです。

スパニングツリー ステートに関係なく、各スイッチは 0x0180C2000000 ~ 0x0180C200000F のアドレス宛のパケットを 受信しますが、転送は行いません。

スパニングツリーがイネーブルな場合、スイッチの CPU は 0x0180C2000000 および 0x0180C2000010 宛のパケットを受 信します。スパニングツリーがディセーブルな場合は、スイッチは、それらのパケットを不明のマルチキャスト アドレスとし て転送します。

#### 接続を維持するためのエージング タイムの短縮

ダイナミック アドレスのエージング タイムはデフォルトで 5 分です。これは、**mac address-table aging-time** グローバル コンフィギュレーション コマンドのデフォルト値です。ただし、スパニングツリーの再構成により、多数のステーションの位 置が変更されることがあります。このようなステーションは、再構成中、5分以上にわたって到達できないことがあるので、ア ドレス テーブルからステーション アドレスを削除し、改めて学習できるように、アドレス エージング タイムが短縮されま す。スパニングツリー再構成時に短縮されるエージング タイムは、転送遅延パラメータ値(**spanning-tree vlan** vlan-id **forward-time** seconds グローバル コンフィギュレーション コマンド)と同じです。

各 VLAN はそれぞれ独立したスパニングツリー インスタンスなので、スイッチは VLAN 単位でエージング タイムを短縮しま す。ある VLAN でスパニングツリーの再構成が行われると、その VLAN で学習されたダイナミック アドレスがエージング タ イム短縮の対象になります。他の VLAN のダイナミック アドレスは影響を受けず、スイッチで設定されたエージング タイム がそのまま適用されます。

#### スパニングツリー モードおよびプロトコル

このスイッチでサポートされるモードおよびプロトコルは、次のとおりです。

■ PVST+:このスパニングツリー モードは、IEEE 802.1D 標準およびシスコ独自の拡張機能に準拠します。すべてのイーサ ネット ポートベースの VLAN で使用されるスパニングツリーのデフォルト モードです。PVST+ はスイッチ上の各 VLAN でサポートされる最大数まで動作し、各 VLAN にネットワーク上でのループフリー パスを提供します。

PVST+ は、対象となる VLAN にレイヤ 2 ロード バランシングを提供します。ネットワーク上の VLAN を使用してさまざ まな論理トポロジを作成し、特定のリンクに偏らないようにすべてのリンクを使用できるようにします。VLAN 上の PVST+ インスタンスごとに、それぞれ 1 つのルートスイッチがあります。このルートスイッチは、そのVLAN に対応する スパニングツリー情報を、ネットワーク上の他のすべてのスイッチに伝送します。このプロセスにより、各スイッチが ネットワークに関する共通の情報を持つようになるので、ネットワーク トポロジが確実に維持されます。

■ Rapid PVST+:このスパニングツリー モードは、IEEE 802.1w 標準に準拠した高速コンバージェンスを使用する以外は PVST+ と同じです。高速コンバージェンスを行うため、Rapid PVST+ はトポロジ変更を受信すると、ポート単位でダイナ ミックに学習した MAC アドレス エントリをただちに削除します。このような場合、PVST+ では、ダイナミックに学習し た MAC アドレス エントリには短いエージング タイムが使用されます。

Rapid PVST+ は PVST+ と同じ設定を使用しているので(特に明記する場合を除く)、必要なことは最小限の追加設定のみ です。Rapid PVST+ の利点は、大規模な PVST+ のインストール ベースを Rapid PVST+ に移行するのに、複雑な MSTP 設 定の学習やネットワーク再設定の必要がないことです。Rapid PVST+ モードでは、各 VLAN は独自のスパニングツリー インスタンスを最大数実行します。

■ - MSTP:このスパニングツリー モードは IEEE 802.1s 標準に準拠しています。複数の VLAN を同一のスパニングツリー イ ンスタンスにマッピングし、多数の VLAN をサポートする場合に必要となるスパニングツリー インスタンスの数を減ら すことができます。MSTP は Rapid Spanning-Tree Protocol(RSTP)(IEEE 802.1w 準拠)上で実行され、転送遅延を解消 し、ルート ポートおよび指定ポートをフォワーディング ステートにすばやく移行することにより、スパニングツリーの 高速コンバージェンスを可能にします。RSTP を使用しない場合、MSTP は稼働できません。

MSTP を導入する場合、最も一般的なのは、レイヤ 2 スイッチド ネットワークのバックボーンおよびディストリビュー ション レイヤへの配備です。詳細については、MSTP の設定(353 ページ)を参照してください。

サポートされるスパニングツリー インスタンス数については、次の項を参照してください。

#### <span id="page-8-1"></span>サポートされるスパニングツリー インスタンス

PVST+ または Rapid PVST+ モードでは、スイッチは最大 128 のスパニングツリー インスタンスをサポートします。

MSTP モードでは、スイッチは最大 65 MST インスタンスをサポートします。特定の MST インスタンスにマッピング可能な VLAN 数に制限はありません。

スパニングツリーと VLAN トランキングプロトコル(VTP)の相互作用については[、スパニングツリー](#page-12-0) モードの変更 (347 [ページ\)](#page-12-0)を参照してください。

#### <span id="page-8-2"></span>スパニングツリーの相互運用性と下位互換性

表 38 [スパニングツリーの相互運用性と下位互換性\(](#page-8-0)343 ページ)に、ネットワークでサポートされるスパニングツリー モー ド間の相互運用性と下位互換性を示します。

#### <span id="page-8-0"></span>表 **38** スパニングツリーの相互運用性と下位互換性

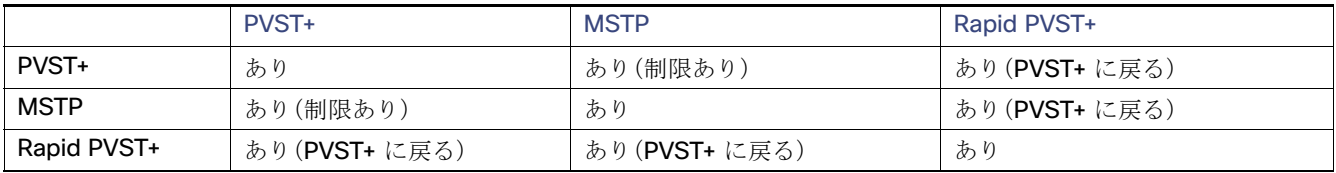

MSTP および PVST+ が混在したネットワークでは、Common Spanning-Tree(CST)のルートは MST バックボーンの内側に 配置する必要があり、PVST+ スイッチを複数の MST リージョンに接続することはできません。

ネットワーク内に Rapid PVST+ が稼働しているスイッチと PVST+ が稼働しているスイッチが存在する場合、Rapid PVST+ スイッチと PVST+ スイッチを別のスパニングツリー インスタンスにすることを推奨します。Rapid PVST+ スパニングツ リー インスタンスでは、ルート スイッチは Rapid PVST+ スイッチでなければなりません。PVST+ インスタンスでは、ルート スイッチは PVST+ スイッチでなければなりません。PVST+ スイッチはネットワークのエッジに配置する必要があります。

### STP および IEEE 802.1Q トランク

VLAN トランクに関する IEEE 802.1Q 規格は、ネットワークのスパニングツリー ストラテジに一定の制限を設けています。こ の規格では、トランク上で使用できるすべての VLAN に対して、1つのスパニングツリーインスタンスしか認められません。 ただし、IEEE 802.1Q トランクによって接続された Cisco スイッチのネットワークでは、スイッチはトランク上で使用できる 各VLAN に 1 つずつ、スパニングツリー インスタンスを維持します。

IEEE 802.1Q トランクを使用して Cisco スイッチを他社製のデバイスに接続する場合、Cisco スイッチは PVST+ を使用して スパニングツリーの相互運用性を実現します。Rapid PVST+ がイネーブルの場合、スイッチは PVST+ ではなく Rapid PVST+ を使用します。スイッチは、トランクの IEEE 802.1Q VLAN のスパニングツリー インスタンスと他社の IEEE 802.1Q スイッ チのスパニングツリー インスタンスを結合します。

ただし、PVST+ または Rapid PVST+ の情報はすべて、他社製の IEEE 802.1Q スイッチからなるクラウドにより分離された Cisco スイッチによって維持されます。Cisco スイッチを分離する他社製の IEEE 802.1Q クラウドは、スイッチ間の単一トラ ンク リンクとして扱われます。

PVST+ は IEEE 802.1Q トランクで自動的にイネーブルになるので、ユーザ側で設定する必要はありません。アクセス ポート での外部スパニングツリーの動作は、PVST+ の影響を受けません。

## VLAN ブリッジ スパニングツリー

シスコ VLAN ブリッジ スパニングツリーは、フォールバック ブリッジング機能(ブリッジ グループ)で使用し、DECnet など の IP 以外のプロトコルを 2 つ以上の VLAN ブリッジ ドメインまたはルーテッド ポート間で伝送します。VLAN ブリッジ ス パニングツリーにより、ブリッジ グループは個々の VLAN スパニングツリーの上部にスパニングツリーを形成できるので、 VLAN 間で複数の接続がある場合に、ループが形成されないようにします。また、ブリッジングされている VLAN からの個々 のスパニングツリーが単一のスパニングツリーに縮小しないようにする働きもします。

VLAN ブリッジ スパニングツリーをサポートするには、一部のスパニングツリー タイマーを増やします。

### スパニングツリーのデフォルト設定

#### 表 **39** スパニングツリーのデフォルト設定

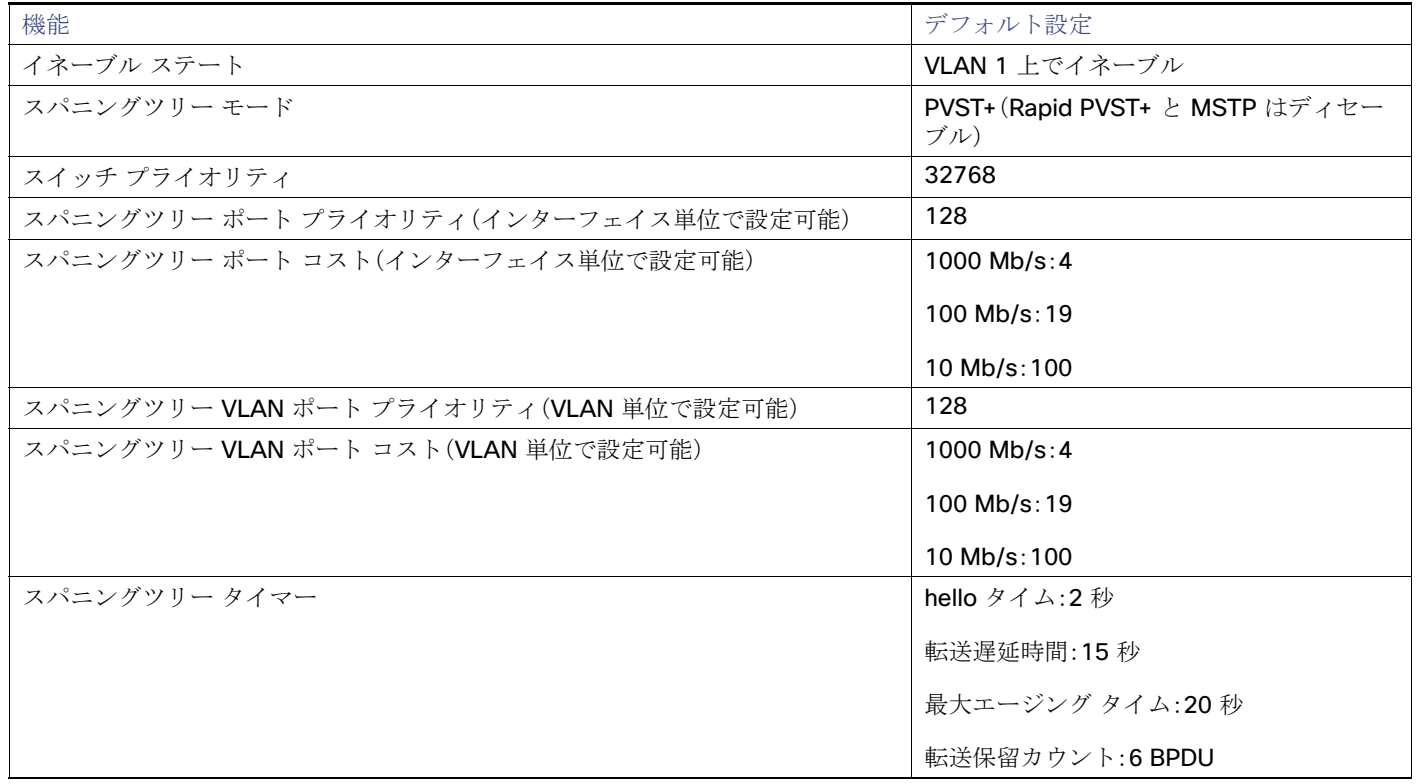

## スパニングツリーのディセーブル化

スパニングツリーはデフォルトで、VLAN 1 および[サポートされるスパニングツリー](#page-8-1) インスタンス(343 ページ)のスパニン グツリー限度を上限として新しく作成されたすべての VLAN 上でイネーブルです。スパニングツリーをディセーブルにする のは、ネットワーク トポロジにループがないことが確実な場合だけにしてください。

注意:スパニングツリーがディセーブルでありながら、トポロジにループが存在していると、余分なトラフィックが発生し、パ ケットの重複が無限に繰り返されることによって、ネットワークのパフォーマンスが大幅に低下します。

### ルート スイッチ

スイッチは、スイッチ上で設定されているアクティブ VLAN ごとに 1 つずつ、個別のスパニングツリー インスタンスを維持 します。各インスタンスには、スイッチ プライオリティとスイッチの MAC アドレスからなるブリッジ ID が対応付けられま す。VLAN ごとに、ブリッジ ID が最小のスイッチがその VLAN のルート スイッチになります。

特定の VLAN でスイッチがルートになるように設定するには、**spanning-tree vlan** vlan-id **root** グローバル コンフィギュ レーション コマンドを使用して、スイッチ プライオリティをデフォルト値(32768)からかなり小さい値に変更します。この コマンドを入力すると、ソフトウェアが各 VLAN について、ルート スイッチのスイッチ プライオリティをチェックします。拡 張システム ID をサポートするため、スイッチは指定された VLAN の自身のプライオリティを 24576 に設定します。この値に よって、このスイッチを指定された VLAN のルートに設定できます。

指定された VLAN のルート スイッチに 24576 に満たないスイッチ プライオリティが設定されている場合は、スイッチはそ の VLAN について、自身のプライオリティを最小のスイッチ プライオリティより 4096 だけ小さい値に設定します(4096 は 4 ビット スイッチ プライオリティの最下位ビットの値です。表 37(337 [ページ\)](#page-2-0)を参照)。

注:ルートスイッチとして設定する必要のある値が 1 未満の場合、**spanning-tree vlan** vlan-id **root** グローバル コンフィ ギュレーション コマンドは失敗します。

注:ネットワーク上に拡張システム ID をサポートするスイッチとサポートしないスイッチが混在する場合は、拡張システム ID をサポートするスイッチがルートスイッチになることはほぼありません。拡張システム ID によって、旧ソフトウェアが稼 働する接続スイッチのプライオリティより VLAN 番号が大きくなるたびに、スイッチ プライオリティ値が増大します。

注:各スパニングツリー インスタンスのルートスイッチは、バックボーンスイッチまたはディストリビューション スイッチ にする必要があります。アクセス スイッチをスパニングツリーのプライマリ ルートとして設定しないでください。

レイヤ 2 ネットワークの直径(つまり、レイヤ 2 ネットワーク上の任意の 2 つのエンド ステーション間の最大スイッチ ホッ プ カウント)を指定するには、**diameter** キーワードを指定します。ネットワークの直径を指定すると、その直径のネットワー クに最適な hello タイム、転送遅延時間、および最大エージング タイムをスイッチが自動的に設定するので、コンバージェン スの所要時間を大幅に短縮できます。**hello** キーワードを使用して、自動的に計算される hello タイムを上書きすることがで きます。

注:ルートスイッチとして設定した後で、**spanning-tree vlan** vlan-id **hello-time**、**spanning-tree vlan** vlan-id **forward-time**、および **spanning-tree vlan** vlan-id **max-age** グローバル コンフィギュレーション コマンドを使用して、 hello タイム、転送遅延時間、および最大エージングタイムを手動で設定することは推奨できません。

### セカンダリ ルート スイッチ

スイッチをセカンダリ ルートとして設定すると、スイッチ プライオリティがデフォルト値(32768)から 28672 に変更され ます。したがって、プライマリ ルート スイッチで障害が発生した場合に、このスイッチが指定された VLAN のルート スイッ チになる可能性が高くなります。これは、他のネットワーク スイッチがデフォルトのスイッチ プライオリティ 32768 を使用 し、ルート スイッチになる可能性が低いことが前提です。

複数のスイッチでこのコマンドを実行すると、複数のバックアップ ルート スイッチを設定できます。**spanning-tree vlan** vlan-id **root primary** グローバル コンフィギュレーション コマンドでプライマリ ルート スイッチを設定した際と同じネッ トワーク直径および hello タイム値を使用してください。

# ポートプライオリティ

ループが発生した場合、スパニングツリーはポート プライオリティを使用して、フォワーディング ステートにするインター フェイスを選択します。最初に選択されるインターフェイスには高いプライオリティ値(小さい数値)を割り当て、最後に選択 されるインターフェイスには低いプライオリティ値(高い数値)を割り当てることができます。すべてのインターフェイスに 同じプライオリティ値が与えられている場合、スパニングツリーはインターフェイス番号が最小のインターフェイスをフォ ワーディング ステートにし、他のインターフェイスをブロックします。

#### パス コスト

スパニングツリー パス コストのデフォルト値は、インターフェイスのメディア速度に基づきます。ループが発生した場合、ス パニングツリーはコストを使用して、フォワーディング ステートにするインターフェイスを選択します。最初に選択される インターフェイスには低いコスト値を割り当て、最後に選択されるインターフェイスには高いコスト値を割り当てることが できます。すべてのインターフェイスに同じコスト値が与えられている場合、スパニングツリーはインターフェイス番号が最 小のインターフェイスをフォワーディング ステートにし、他のインターフェイスをブロックします。

### スパニングツリー タイマー

#### 表 **40** スパニングツリー タイマー

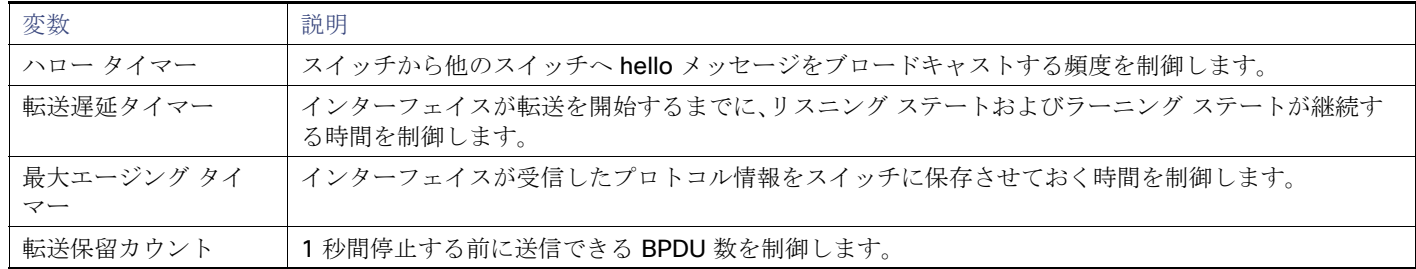

### スパニングツリー設定時の注意事項

VTP にスパニングツリー インスタンスよりも多くの VLAN が定義されている場合、PVST+ または Rapid PVST+ をイネーブ ルにできるのは、スイッチ上の 128 の VLAN に限られます。残りの VLAN は、スパニングツリーがディセーブルの状態で動作 します。ただし、MSTP を使用して複数の VLAN を同一のスパニングツリー インスタンスにマッピングすることが可能です。 詳細については、MSTP の設定(353 ページ)を参照してください。

128 のスパニングツリー インスタンスがすでに使用されている場合、VLAN の 1 つでスパニングツリーをディセーブルにし て、STP を稼働させたい別の VLAN でイネーブルにできます。**no spanning-tree vlan** vlan-id グローバル コンフィギュレー ション コマンドを使用して、特定の VLAN でスパニングツリーをディセーブルにし、**spanning-tree vlan** vlan-id グローバル コンフィギュレーション コマンドを使用して、所定の VLAN でスパニングツリーをイネーブルにします。

注:スパニングツリーが稼働していないスイッチは、スパニングツリー インスタンスが稼働している **VLAN** 上の他のスイッ チがループを切断できるように、受信した **BPDU** を引き続き転送します。したがって、スパニングツリーは、ネットワーク上の すべてのループを切断できるように十分な数のスイッチ上で稼働している必要があります。たとえば、**VLAN** の各ループで少 なくとも **1** 台のスイッチがスパニングツリーを稼働している必要があります。**VLAN** 内のすべてのスイッチでスパニングツ リーを稼働させる必要はありません。ただし、最小限の数のスイッチだけでスパニングツリーが稼働している状況では、不注 意なネットワーク変更によって **VLAN** に別のループが発生し、ブロードキャスト ストームを引き起こす可能性があります。

注:スイッチ上の使用可能なスパニングツリー インスタンスをすべて使い切ってしまった後に、VTP ドメイン内にさらに別 の VLAN を追加すると、そのスイッチ上にスパニングツリーが稼働しない VLAN が生成されます。そのスイッチのトランク ポート上でデフォルトの許可リストが設定されていると、すべてのトランク ポート上に新しい VLAN が割り当てられます。 ネットワークトポロジによっては、新しい VLAN 上で、切断されないループが生成されることがあります。特に、複数の隣接 スイッチでスパニングツリー インスタンスをすべて使用してしまっている場合には注意が必要です。スパニングツリー イン スタンスの割り当てを使い果たしたスイッチのトランク ポートに許可リストを設定することにより、このような可能性を防 ぐことができます。ただし、ネットワークに VLAN を追加する際より多くの作業を伴うことになるので、通常、許可リストの設 定は必要ありません。

VLAN スパニングツリー インスタンスの設定はスパニングツリー コマンドによって制御されます。スパニングツリー インス タンスは、VLAN にインターフェイスを割り当てる際に作成します。スパニングツリー インスタンスは最終インターフェイス が別の VLAN に移された際に削除されます。スパニングツリー インスタンスの作成前に、スイッチとポートのパラメータを 設定できます。設定されたパラメータは、スパニングツリー インスタンスを作成する際に適用されます。

スイッチは、PVST+、Rapid PVST+、および MSTP をサポートしますが、アクティブにできるバージョンは常に1つだけです (たとえば、すべての VLAN で PVST+ を実行するか、すべての VLAN で Rapid PVST+ を実行するか、またはすべての VLAN で MSTP を実行します)。さまざまなスパニングツリーモードとその相互運用性については[、スパニングツリーの相互運用性](#page-8-2) [と下位互換性\(](#page-8-2)343 ページ)を参照してください。

UplinkFast および BackboneFast の設定時情報については、オプションのスパニングツリー機能の設定に関する情報 (373 ページ)を参照してください。

注意:ループガードは、ポイントツーポイントリンクでのみサポートされます。リンクの各終端には、**STP** を実行するデバイス を直接接続することを推奨します。

# STP の設定方法

### <span id="page-12-0"></span>スパニングツリー モードの変更

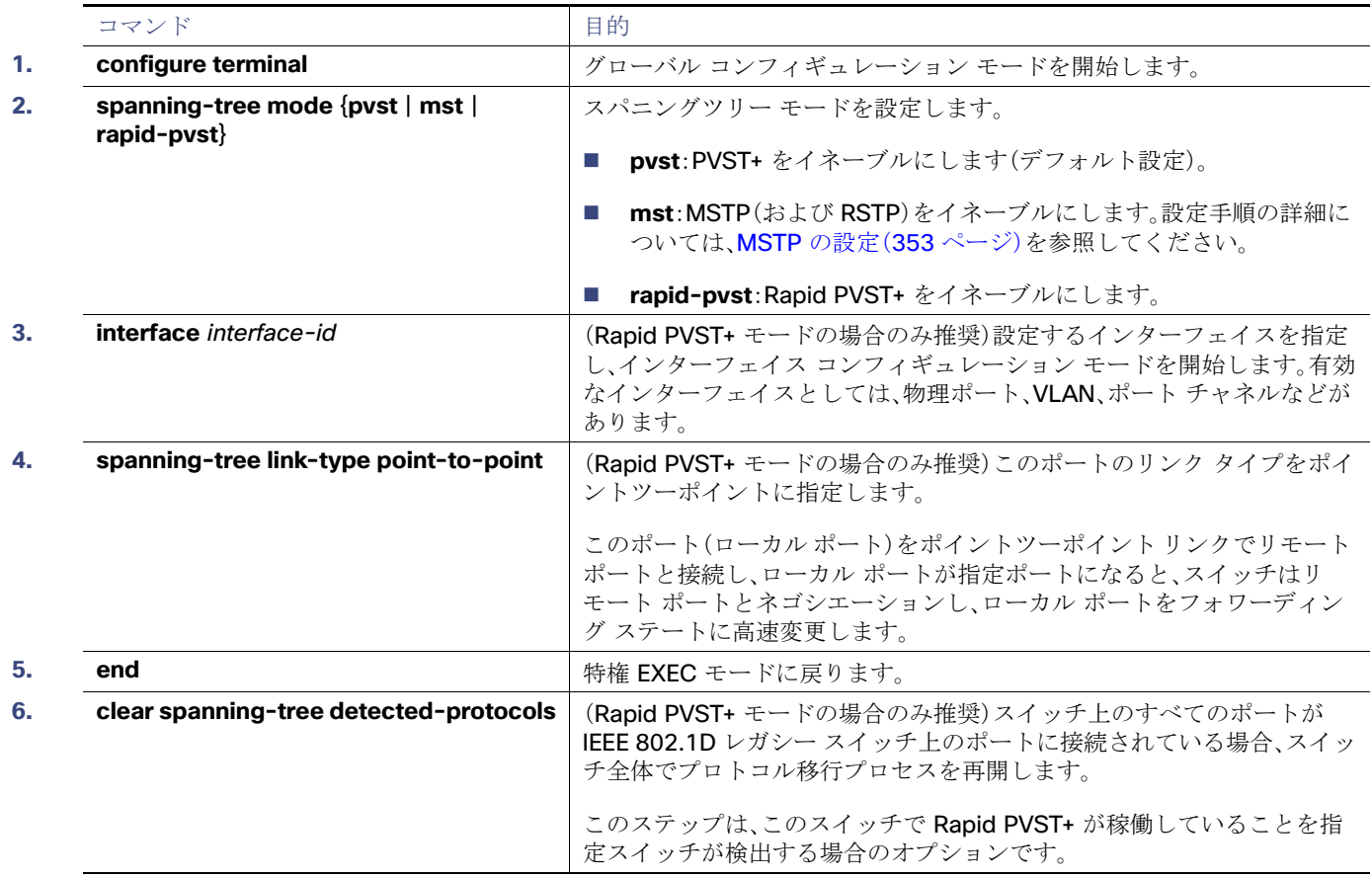

# <span id="page-13-0"></span>ルート スイッチの設定

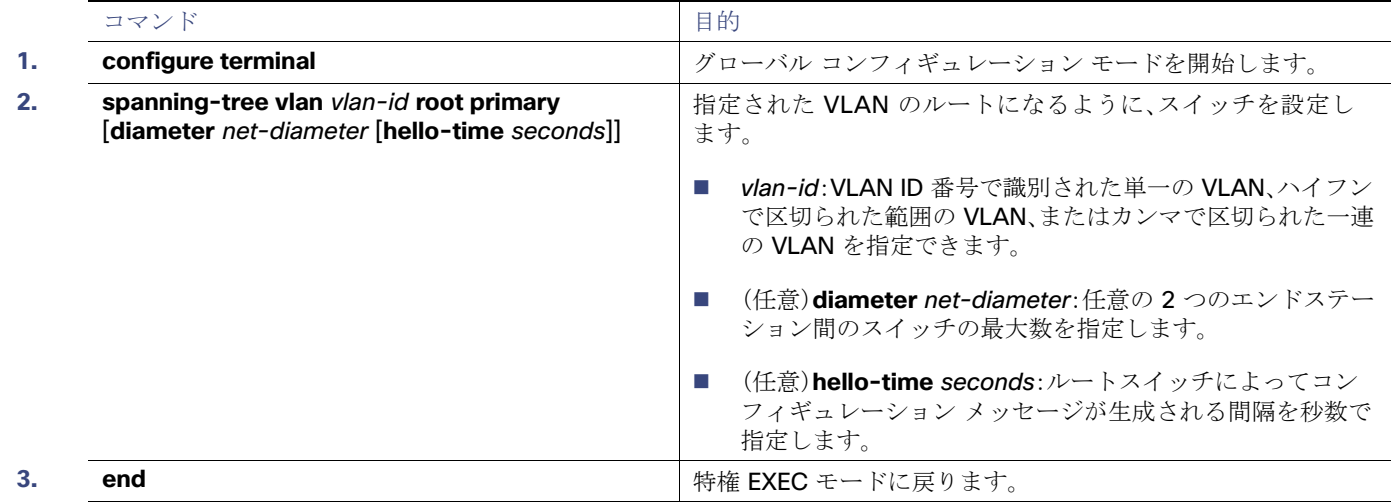

# <span id="page-13-1"></span>セカンダリ ルート スイッチの設定

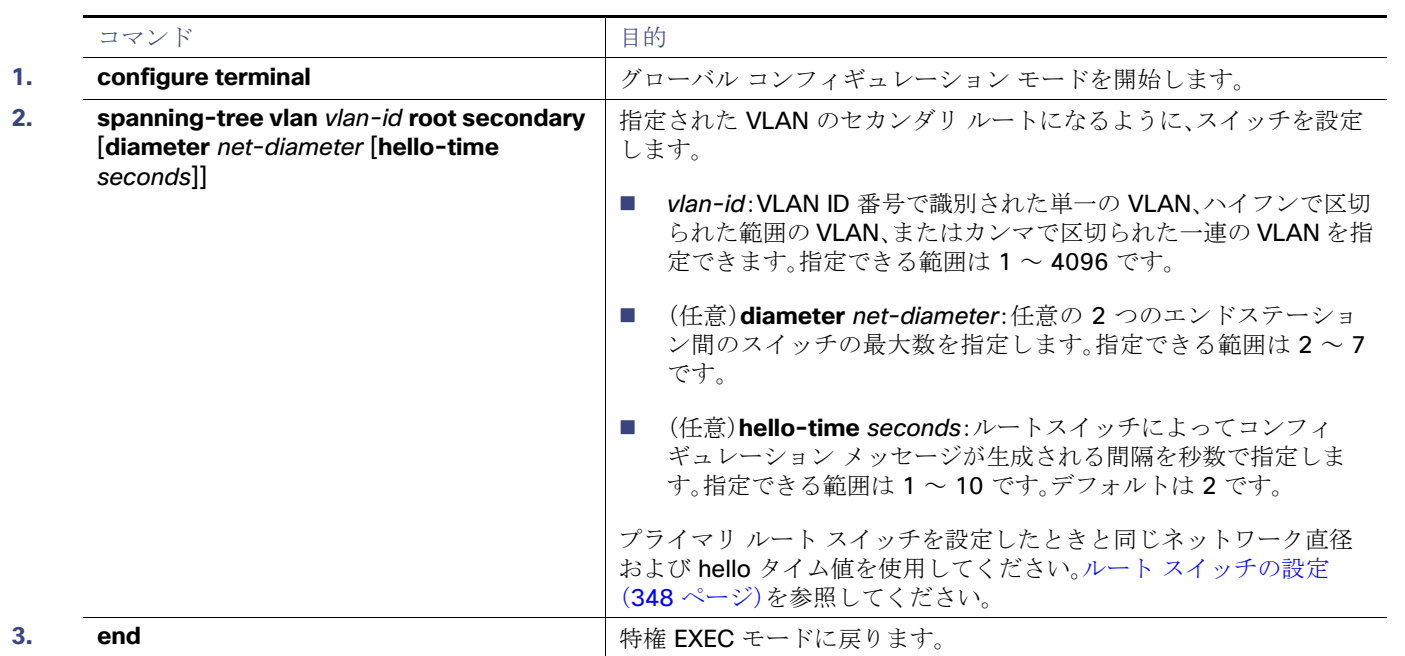

# ポート プライオリティの設定

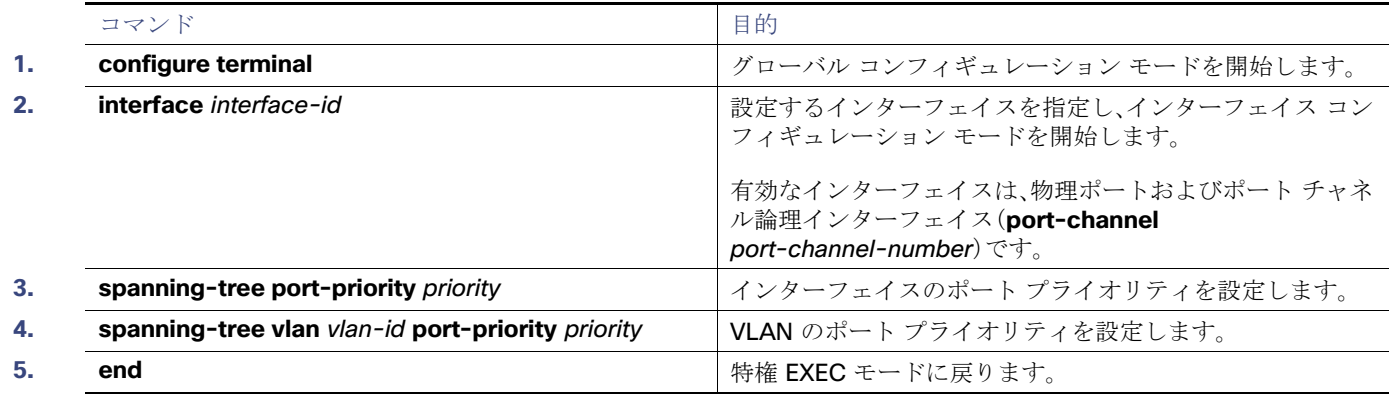

## パス コストの設定

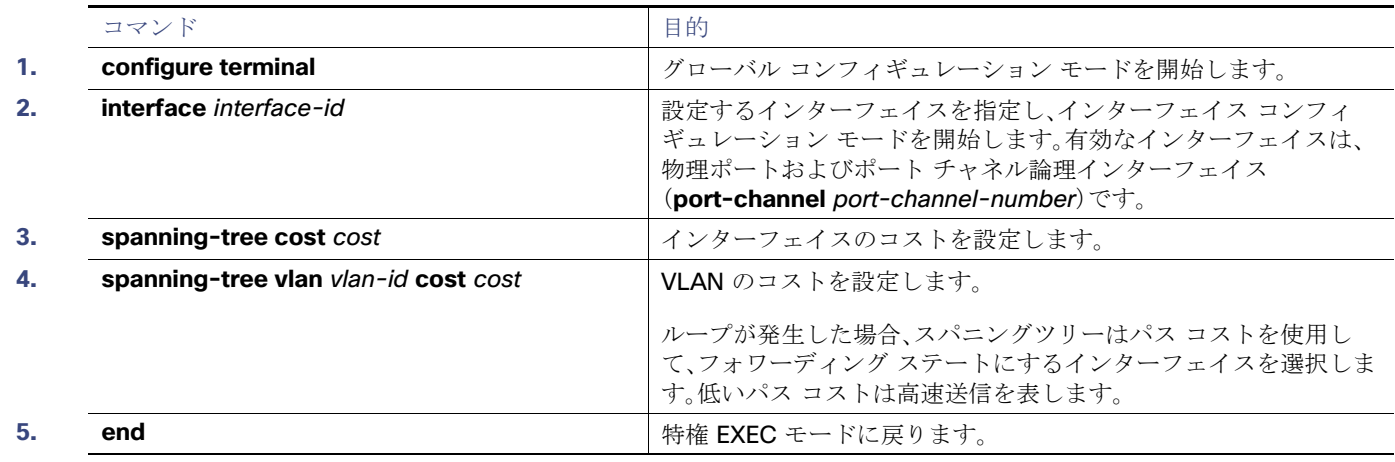

# <span id="page-14-0"></span>STP オプション パラメータの設定

#### はじめる前に

STP のプライオリティ、hello タイムを設定する場合は、注意が必要です。

スイッチ プライオリティの変更には、通常は、**spanning-tree vlan** vlan-id **root primary** および **spanning-tree vlan** vlan-id **root secondary** グローバル コンフィギュレーション コマンドを使用することを推奨します。

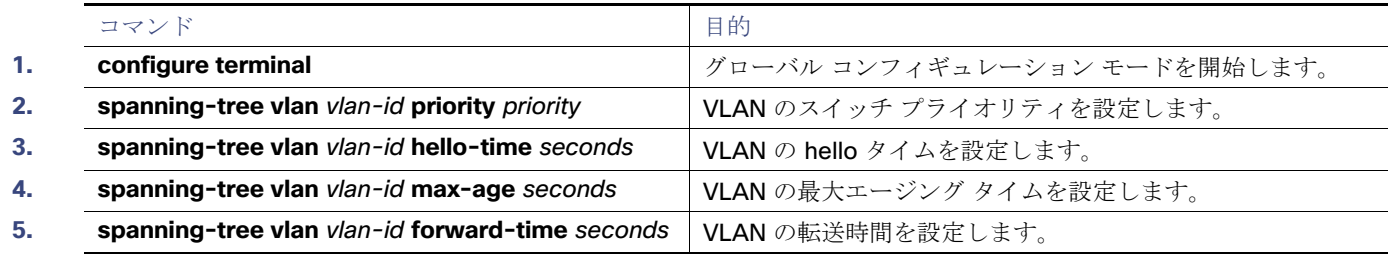

#### STP のモニタリングおよびメンテナンス

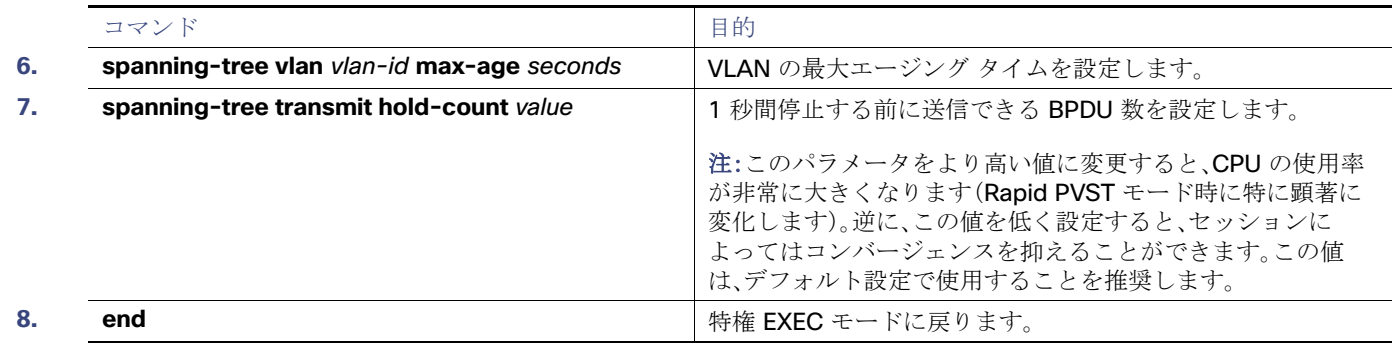

# STP のモニタリングおよびメンテナンス

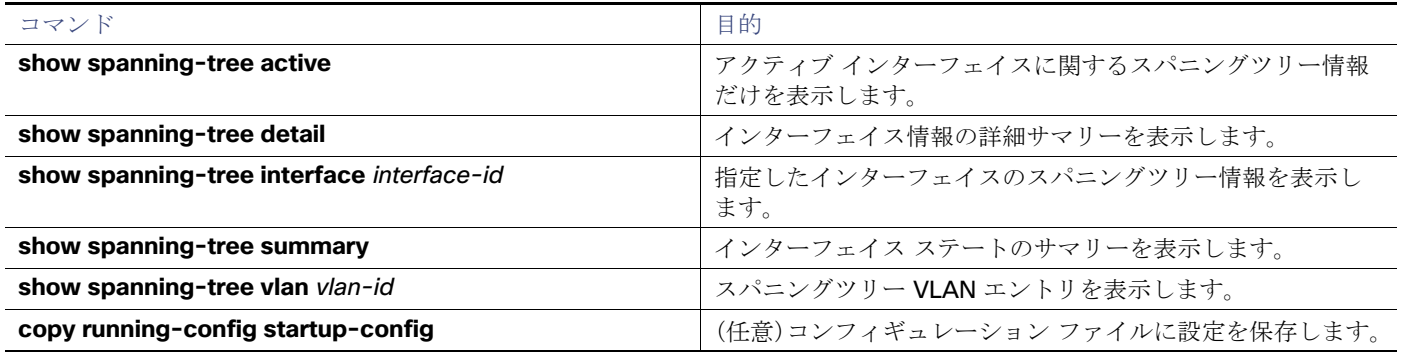

# その他の参考資料

ここでは、スイッチ管理に関する参考資料について説明します。

# 関連ドキュメント

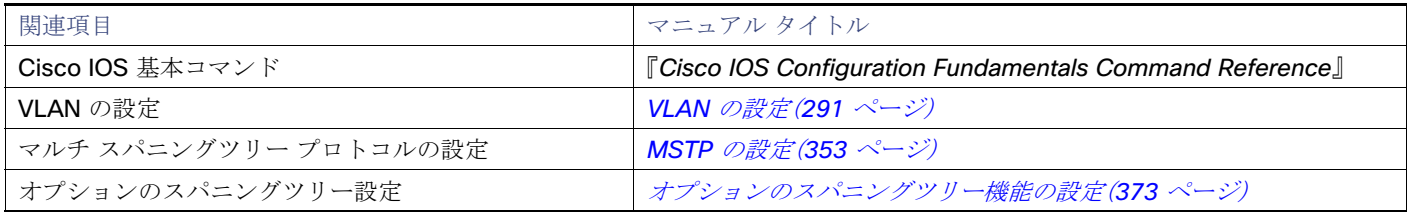

### 標準

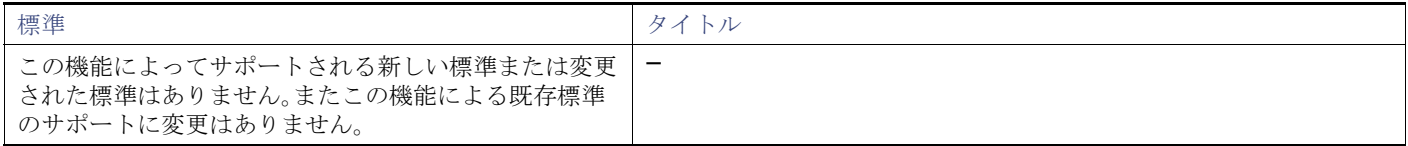

#### その他の参考資料

## MIB

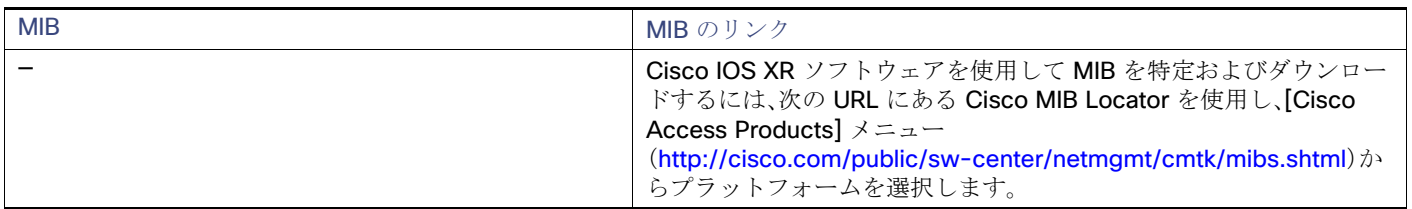

# RFC

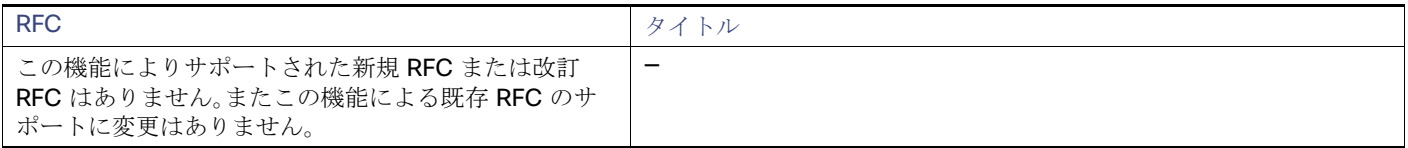

その他の参考資料